AutoCAD 2009

- 13 ISBN 9787111262060
- 10 ISBN 7111262069

出版时间:2009-3

页数:433

版权说明:本站所提供下载的PDF图书仅提供预览和简介以及在线试读,请支持正版图书。

#### www.tushu000.com

autoCAD CAD CAD

 $\emph{CAD}$ 人,我们的人的人,我们的人们的人们的人们的人们的人们,但是我们的人们的人们的人们,而且,我们的人们的人们的人们,但是我们的人们的人们,我们的人们的人们,我们的人<br>第一天,我们的人们的人们的人们,我们的人们的人们的人们,我们的人们的人们的人们,我们的人们的人们的人们,我们的人们的人们,我们的人们的人们,我们的人们的人们,

(CAD)技术在机械设计中的应用。最早进行系统开发,目前在世界范围内应用最广泛的CAD软件就

AutoCAD AutoCAD2009

AutoCAD 2009

AutoCAD 2009

AutoCAD2009<br>AVI

 $AVI$ 

AutoCAD2009 AutoCAD 2009

AutoCAD 2009

AutoCAD 2009

AutoCAD2009

AVI AutoCAD2009 AutoCAD

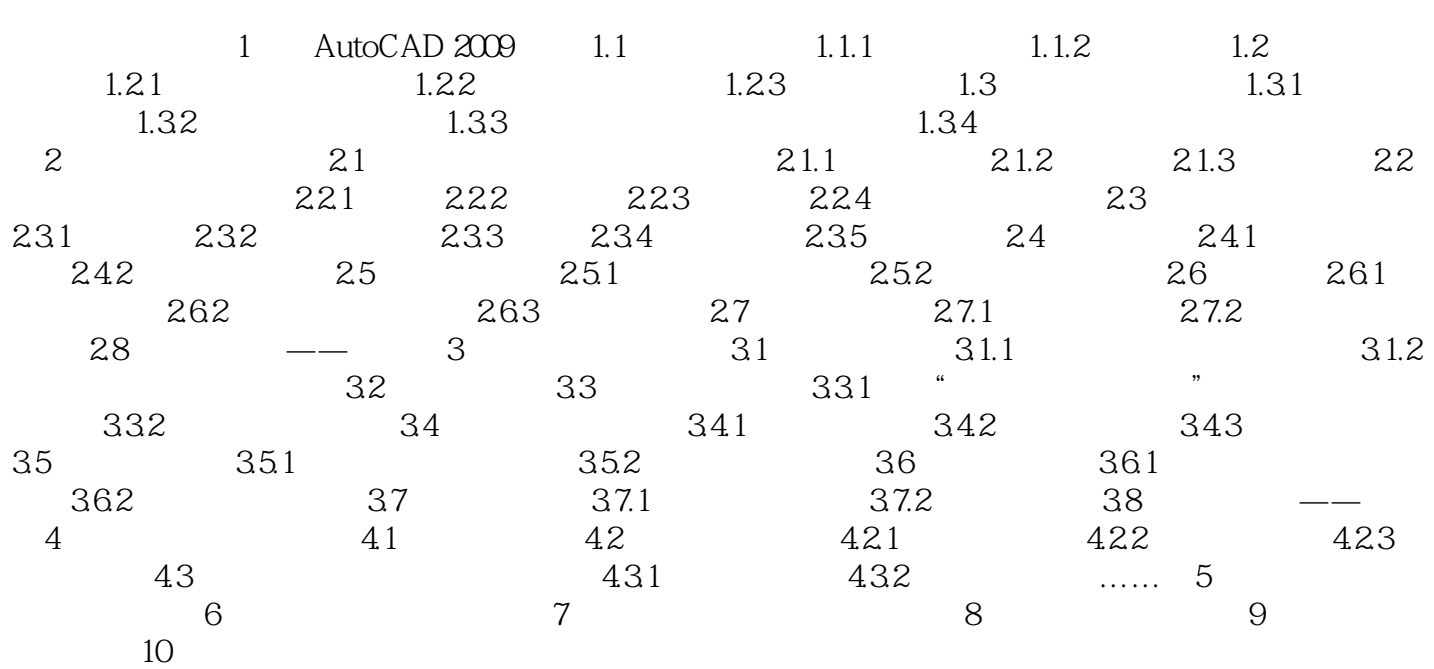

 $632$ 

AutoCAD " ", ", AutoCAD  $1$ 

 $\overline{2}$ 

本站所提供下载的PDF图书仅提供预览和简介,请支持正版图书。

:www.tushu000.com